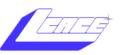

# NEWS

# JOURNAL

January 2005

**Lake County Area Computer Enthusiasts** 

Volume 21, Issue 10

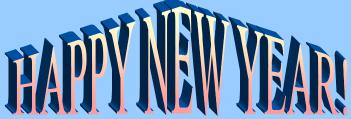

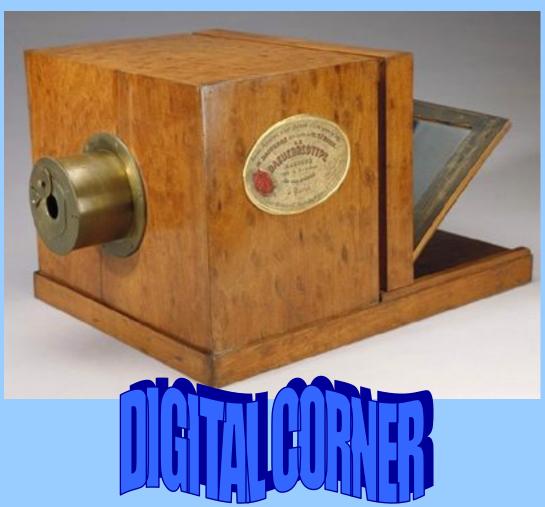

| _ | ~ .    | $\sim$           |                                  |         |             |      |            |     |
|---|--------|------------------|----------------------------------|---------|-------------|------|------------|-----|
|   | $\sim$ | $C$ $\mathbf{F}$ | $\mathbf{N}A$                    | leeting | <b>30</b> B | atac | 20         | 115 |
| L |        | CE               | $\mathbf{I}\mathbf{V}\mathbf{I}$ | Cenns   |             | ales | <b>4</b> U | w   |

08 Jan - DIGITAL CORNER

12 Feb - TBD

### Inside this issue...

| Party Notes     | 3 |
|-----------------|---|
| Product Review  | 5 |
| Places for Aces | 6 |
| FireFox 1.0     | 9 |

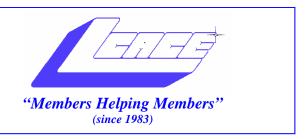

# Board of Directors 2004-2005

Linda Busch..... President president@lcace.org Mike McEnery......Vice President vicepresident@lcace.org Jim Rutledge.....Secretary/News Journal Editor secretary@lcace.org editor@lcace.org (847) 249-5244 Winnie Frost...... Treasurer treasurer@lcace.org Howard Shaughnessy.....Programs programs@lcace.org Dorothy Sutherland......Membership membership@lcace.org Robin Seidenberg.....Public Relations pr@lcace.org

*The L.C.A.C.E. News Journal* is published eleven times annually. Members are encouraged to submit contributions and will be acknowledged in this newsletter.

Permission is granted to reproduce any or all parts of this newsletter in other User Group publications, provided that credit is given to L.C.A.C.E. and the individual author(s).

*The News Journal* is produced using a Dell Dimension 2400, Dell Printer, and **MS Publisher 2003** software. Graphics editing and artwork provided by *Pegasus Enterprises*. Photos taken by **Various** digital cameras and Adobe Acrobat Pro 6.01 for PDF conversion.

Lake County Area Computer Enthusiasts L.C.A.C.E. c/o Group Ambassador 409 S. Elmwood Ave. Waukegan, Illinois 60085-5219

### **Membership**

Membership for L.C.A.C.E is open to all individuals and families interested in personal computing. Annual dues are \$20.00 per individual/family. Associate membership is only \$10.00 (out of state, unable to attend meetings). Membership includes a one year subscription to the L.C.A.C.E. News Journal and access to all club libraries and functions. Applications for membership may be obtained at the monthly meeting, by request on the club Hotline, and are now available on our WEB site at - http://www.lcace.org

### **Meetings**

L.C.A.C.E. meetings are held on the second Saturday of each month at the Grayslake Area Public Library, 100 Library Lane, Grayslake, Illinois. The meeting room opens at noon and the formal meeting begins at 12:30 p.m. All meetings are open to the public. Bring a friend!

### **Advertising**

Ad rates per issue: Full page - \$25, Half page - \$15, Quarter page - \$10, Business Card - \$5. Discounts are available on advance purchase of multiple issues. Please send camera-ready copy and payment to the club address by the 21st of the month preceding publication. For more information on ad pricing, please call our Hotline. Ads are FREE to all paid members.

### Notice

L.C.A.C.E WILL NOT CONDONE or knowingly participate in copyright infringement of any kind. The L.C.A.C.E. <u>News Journal</u> is published by and for L.C.A.C.E. members. Opinions expressed herein are those of the individual authors and do not necessarily reflect the opinion of L.C.A.C.E., the membership, the Board of Directors, and/or our advertisers.

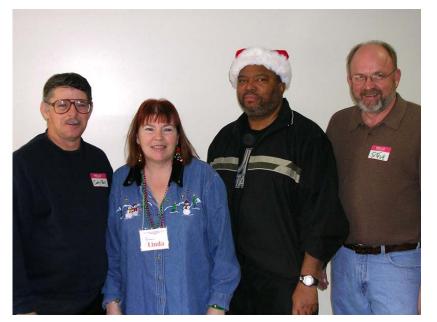

PRESIDENTS PAST AND PRESENT
Corky Bell, Linda Busch, Dwight Johnson, and Steve Kostelnik
(MIA: Larry Grauzas, Jr., John Schultz, Mike Brown)

# HOLIDAY RAFFLE PRIZE WINNERS

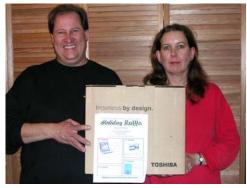

**GRAND PRIZE WINNERS**Mark and Kathleen McDonnald

the display of door prizes for this year's raffle. Many, many thanks to Robin for rounding up Dorothy, Mike and J.J. and going on the free door prize treasure hunt to Fry's Electronics to supply a lot of those door prizes. And, as time drew near for the raffle to begin, there was a last minute buying flurry to purchase additional raffle tickets. In fact, there was such a flurry that ALL the tickets available for sale were sold. Yeah!

Cribbage was the game of the day while "Shrek II" was being shown with holiday music playing in the

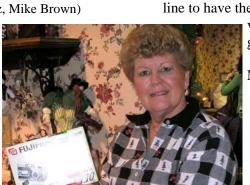

SECOND PLACE PRIZE WINNER
Kathy Nelson

background.

Then what to our wondering eyes should appear, but a DHL truck with a familiar driver who may have had a special delivery. No fear. No special delivery. Just Mark McDonald who had to work that day. Because his time was so scheduled, he only had time to buy a few raffle tickets. Well, would you

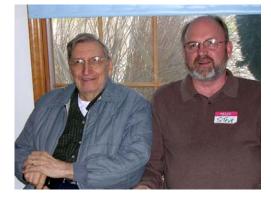

### 2004 Holiday Party

is the season to be jolly, and I'm sure that's the way all who attended the 2004 Holiday Party felt.

Donna and Mom quickly took over the kitchen and arranged all the good, healthy food the members brought, including the party pack of White Castle (sliders) brought by Kim. Not to be outdone, Lew brought a slightly healthier salad and fruit tray. And what's a party without Anna's meatballs. And Donna wants to know who made the other sweet-tasting meatballs. The Spiral Ham must have been a big hit because Anna asked to take the bone home.

I'm so glad that Mr. G (our resident Atarian) was able to join us. By all the people waiting in line to have their picture taken with him, it was

very apparent that Mr. G was our guest of honor.

Members were overwhelmed by

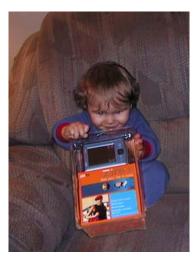

THRID PLACE PRIZE WINNER
Donegan Busch

believe he bought \$60.00 worth of tickets from Robin -- she's such a good pusher. As you can see by the photo, it was his lucky day.

Before starting the raffle, we just had to wish Linda a Happy Birthday. I think she looks forward to this every year so she can't really be surprised by it. On the other hand, I was totally surprised by Lisa Carter-Maxwell and her husband Tom and by

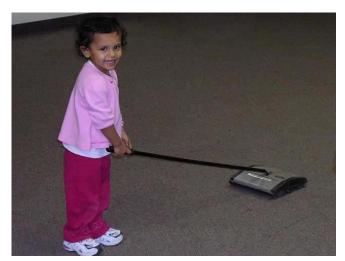

Cleaning Crew: Nina Hernandez

Anita Hernandez and her family.

During the raffle, "Members Helping Members" really came in to play. Linda and Chicago Paul bought so many tickets that members had to help members in checking all those tickets for winning numbers. There were no blood-curdling screams by the winners this year. I missed that.

have to, but the girls really enjoyed the ride.

This is a good

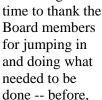

during, and after the party.

I received an email from Lester Larkin a few weeks before the party and I was expecting him to show up as a

> surprise guest. "Lester, where are you?" I also received an email from Florida and Leslie Salsberg wished everyone a Happy Holiday.

> There was one sad note. Mike McEnery's mother had died on Friday and he was in New York for the funeral. Our deepest sympathies, Mike. We really missed you. Besides, it was a lot of work without you.

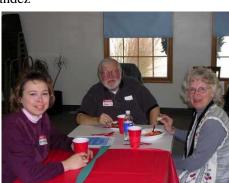

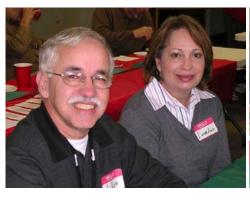

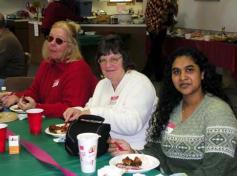

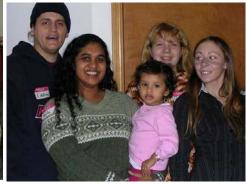

But, Kim didn't disappoint me when she bellowed out a scream when she won a prize.

Congratulations, Robin, for selling the winning ticket; to J.J. for selling the most tickets (230); to Robin again for selling the second place prize ticket; to Linda for third place; and to Jack for fourth place.

Donna and Corky could have bought lunch that afternoon (if we weren't already stuffed). They won the 50/50 raffle.

There should be some mention of the Christmas shopping that Linda did. She won the most door prizes.

Robin, thanks for fulfilling the wishes of Sandy's granddaughters for a ride in the Hummer. You didn't

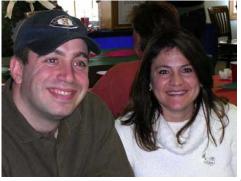

Thanks to all who participated. Already looking forward to next year.

### AVerMedia TV Box 9

by Nova D. Katz

"Turn your LCD / CRT or Plasma Monitor into a TV/ Multimedia Center with a neat little tower shaped unit, roughly the size of a thin paperback book."

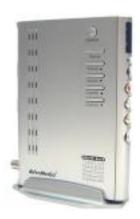

This is a neat little tuner allows you to view television on your computer. It also lets you connect your X Box, Play Station, or Game Cube to TV Box 9, and have fun game playing on the PC. You can also connect a DVD player, camcorder, or VCR. Just like the PC monitor, be it CRT or LCD, TV Box 9 also works well as a tuner with any flat screen TV.

It is easy to setup, no software is required. It either lies flat or stands as a tower in the provided stand. All you do is disconnect the VGA cable out to the monitor from the PC, and then attach the cable to the VGA out jack on TV Box 9. Another provided VGA cable is connected from the VGA in on the TV Box 9 to the PC. Disconnect the speakers from the PC, and connect to the speaker out on TV Box 9. Another supplied cable is then connected from the audio in jack on the unit, to the audio out on the PC.

With a neat silver coloring, the unit has channel up/down buttons and volume buttons. I do like the neat blue tint to the Off/On light.

The remote control is the main workhorse, operating with an on screen display. Of course, just like a regular remote, it takes care of scanning for channels to set, viewing source, and parental lockout codes. I was able to fine-tune the picture quality via the remote.

PIP function is fun with the TV Box 9. Besides the usual PIP that can be moved around the screen, and multiple PIPs, 13 at one time, the PIP can also be translucent allowing me to watch a program and work on the PC at the same time, seeing the project under-

neath the televised image.

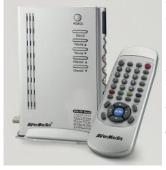

Overall picture quality was very nice: resolution of 1280 x 1024, 3:2 pull down, 3D Motion Adaptive De-Interlace, and progressive scanning. The resolution can be set to seven different levels: 640 x 480, 800 x 600, 1024 x 768, 1280 x 1024, 1280 x 768, 4:30, and pano-

rama.

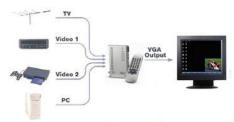

TV Box 9 also does closed captioning. The user also has the option of adding external selfamplified speak-

ers instead of using the computer speakers. Headphones may also be used.

With a list price of \$179.99, I found the TV Box 9 on www.pricegrabber.com for as low as \$149.00. It can be found at most computer and consumer electronics stores.

### **Summary**

I found TV Box 9 to be a functional and useful product. The small size allowed for the removal of a monitor from the desktop that was being used to watch television, and create much needed and valuable space. It looks neat too.

Quote of the Month:

My formula for success is rise early, work late, and strike oil.

-- J. Paul Getty

## Places4Aces

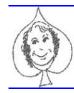

(web)Sites4Soaring ah's

where I ferret out interesting , neat & great sites for Elsie Acers.

Howard Shaughnessy, site seeker

First we go back more than a half-century when those of us living, working or visiting Lake County were passengers on the now defunct Chicago, North Shore & Milwaukee RR. There were two branches, one going from Chicago to Milwaukee that ran parallel to the Lake Michigan shore line while the other covered much of the same ground until Lake Bluff when it branched out west to Mundelein. This site has photos of many of the stops, including several of the trains going thru residential & business sections of Waukegan in 1947. The Edison Court station is shown in summer & winter inside & out. A plaque is now on that spot with photos of its dedication day, a list of donors with amounts donated along with the plaque. This is part of a larger website http://railrads.uconn.edu/ of the U of Connecticut libraries of steam & electric locomotives digital collection. Has our full country RRs divided into New England, Mid-Atlantic, South, Midwest and South. This is the candy store for railroad buffs.

How are you at IDing items? What are these items, common or unusual, at <a href="http://puzzlephotos.blogspot.com/">http://puzzlephotos.blogspot.com/</a>? If you can sort them out, and the photos are super sharp, you outdid me. Answers appear a week later. In the meantime check out the author's bio and his archives of these.

If you want Tech Goodies and think you can handle them, then by all means click onto <a href="http://ubergizmo.com">http://ubergizmo.com</a> that is unless Santa brought them to you.

It's Silly Time. **It's Stare Down Sally**. Sally says she can outstare you. Take up her challenge at <a href="https://www.stairwell.com/stare/">www.stairwell.com/stare/</a> Ha, made you blink first.

Ever wonder where someone from the past is today? What ever happened to what's his/her name? At <a href="http://weht.net">http://weht.net</a> just type in the name and find out. If you're wondering who the top 5 queries of all time are, they are: Jessica Hahn, M.C. Hammer, Jan Michael Vincent, Catherine Bach & Baby Jessica. Ms Bach? Married to Ringo Starr. I knew that. The others ???

What happened to the rest of this article? That's it for this time.

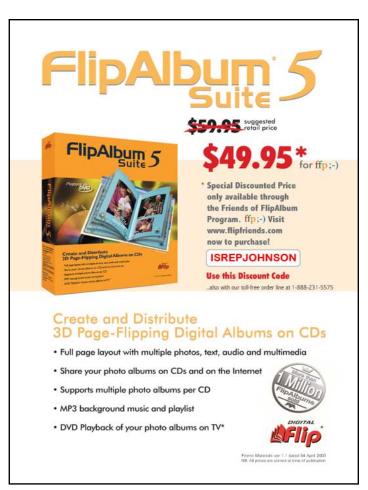

Look up in the sky, what is it?

If you're an armchair astronomer looking to identify items in your night sky, then **fourmilab.ch/yoursky** (a Swiss website) is for you.

Welcome to Your Sky, the interactive planetarium of the Web. You can produce maps in the forms described for any time and date, viewpoint, and observing location. If you enter the orbital elements of an asteroid or comet, Your Sky will compute its current position and plot it on the map. Each map is accompanied by an ephemeris\* for the Sun, Moon, planets, and any tracked asteroid or comet. A control panel permits customization of which objects are plotted, limiting magnitudes, colour scheme, image size, and other parameters; each control is linked to its description in the help file.

Your Sky provides three ways to view the sky with links, where appropriate, among the various presentations

The sky map shows the entire sky as viewed from a given location at a specified time and date. A stereographic projection is used, as is the convention for printed star maps

Horizon Views shows the stars above the horizon as seen from a specified observing site at a given date and time. The viewing direction (azimuth) may be set to cardinal points on the compass or arbitrarily by entering a value in degrees.

Your Sky's Virtual Telescope is your Humble Soft Telescope of the Web. <u>Controls</u> allow you to set time and date, aiming point, orbital elements to track an asteroid or comet, and a variety of viewing options. You can compose a request with <u>custom settings</u> and save the results in your browser's hotlist or bookmark table, allowing direct access to the virtual telescope with all the controls preset to your own preferences.

Didja get all that? \* don't ask, the definition is longer than this website.

Personally the Heavenly Bodies I prefer are in the pages of *Sports Illustrated, the SwimSuit edition* so this site appealed to me <a href="https://www.sipictures.com/ms\_si/source/CFW/home.aspx">www.sipictures.com/ms\_si/source/CFW/home.aspx</a> especially with this quote "Whether you are looking to capture a defining moment from today's headlines or a classic portrait from our fifty year archive, you will find all those images right here. Searchable by keyword and sport. A wonderful resource for sports lovers, anatomy students, and artists of the human form". Unfortunately, never found the ladies, just great sports photos.

Finally, for stars of a different sort, Broadway, there's BroadwayWorld.com - a daily love-in site with photos of current and past stars, many now appearing on Broadway today along with some of the previous oldies all gathered in groups saying CHEESE to their fans. Great interviews, gossip and show biz. Since benefits, galas and parties occur nightly this site is up to the moment. You can afford seats to this site and they are all front row center.

### New Members

Bob Horen - Vernon Hills

#### **Membership Update**

#### Renewals

Walter Sheets - Ingleside Robin and Lew Seidenberg - Grayslake Mark McDonald - Antioch Paul Shintgen - Chicago

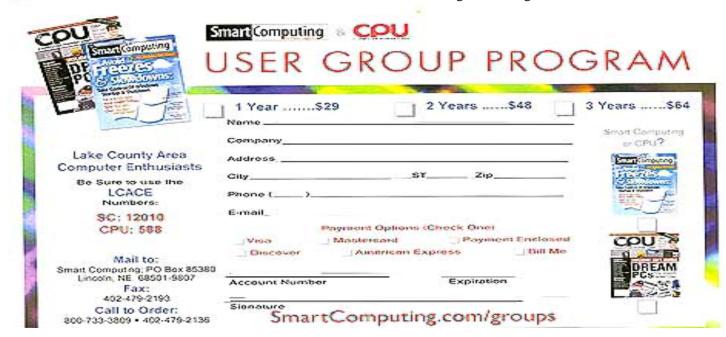

# **Mozilla Foundation Ships Firefox 1.0**

The wait is over. Get Firefox 1.0, the <u>faster, better web browser</u>. Now available in 27 languages, for Windows, Mac OS X and Linux. "I suggest dumping Microsoft's Internet Explorer"

#### Paul Thurrott

The Mozilla Foundation announced this morning that it has shipped Firefox 1.0, its long-awaited milestone release of the most popular Web browser alternative. Already in use by several million users in pre-1.0 form, Firefox is expected to garner millions of more users with the 1.0 release and continue eating away at market leader Internet Explorer (IE). Officials from the Mozilla Foundation say that Firefox's popularity is due to two factors: First, it's excellent software. And second, Microsoft has essentially stopped updating the buggy and insecure IE.

But Firefox isn't entirely a recent phenomenon. The genesis of this software began in 1998, when Netscape started Mozilla.org, later renamed to the Mozilla Foundation, to develop open source versions of its browser technology. Initial releases of Mozilla.org browsers were entire browser suites that included e- mail, chat, and other applications, and indeed, the company still issues such a product. About two years ago, several members of the Mozilla Foundation began developing a standalone browser, originally named Phoenix, but later renamed to Firebird and the Firefox after it was discovered that those names were already taken for use in products by other software companies.

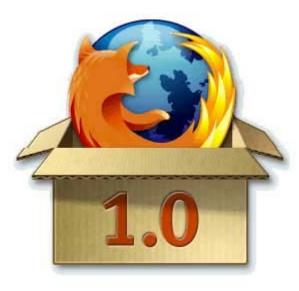

Firefox has always impressed technical users. thanks to its advanced features, like tabbed browsing, pop-up blocking, inline searching, and better security. But lately, Firefox has also begun resonating with average

users, many of whom are tired of IE being the primary conduit for malware on their PCs. This year, Firefox and other Mozilla.org browser have raised their market share to 6 percent, up from 3.5 percent in early 2004. Now, the Mozilla Foundation says its goal is to grab at least 10 percent of the market from IE, and with over 8 million downloads of pre-release Firefox downloads under its belt, the organization may very well hit that target.

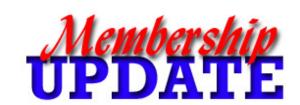

# **DECEMBER**Renewals

Janet
Jack and Winnie Frost
Jack Halley
Marshia Hobson
Mariam Horvath
Gerald Straw

Mozilla Firefox is completely free. For more information about Firefox 1.0 and the free download, please visit the Mozilla Foundation Web site at <a href="http://www.mozilla.org/products/firefox/">http://www.mozilla.org/products/firefox/</a>.

Reprint from: CUCUG (Champaign-Urbana Computer Users Group) Illinois, November Newsletter

### Note from the editor...

Happy New Year everyone. May you new year be happy and prosperous. It has been an exciting time over the holidays. Again, if you have any computer chatter, say it here first. We would like to print your club or computer comments here first.

JR

## e-mail

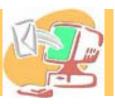

| Barnet, Fred                | BNSCom.aol.com         |
|-----------------------------|------------------------|
| Busch, Linda                | lindashrub@juno.com    |
| Bermah, Janet               |                        |
| Ehlert, Rodger D            | rehlert2@sbcglobal.net |
| Frost, Jack                 | Jfrost@megsinet.net    |
| Frost, Winnie               | jfrost@megsinet.net    |
| Galla, Sue Ann              |                        |
| Grauzas, Lawerance          | MrG2156@aol.com        |
| Grimm, Phil                 | pgrimm4@comcast.net    |
| Halley, Jack                | jack96@aol.com         |
| Hanlon, Terri               | terhanlon@comcast.net  |
| Horvath, M.S                | Horvath2@msn.com       |
| Johnson, J.J                | jj1450x1@megsinet.net  |
| Kalinoski, Donna L          | donnaleek@juno.com     |
| Korell, Keith K             |                        |
| Mitchell, Earl G            | egm1705@juno.com       |
| McDonald, Mark J            | markym36@aol.com       |
| McEnery, Mike               | mmcenery@sbcglobal.net |
| Nabors, John                | Jog@nomad.net          |
| Nordstrom, Lee & Mary       | LeeNord@earthlink.net  |
| Prange,Terry                |                        |
| Rivera, Julio & Lourdes     |                        |
| Rutledge, James W           |                        |
| Schintgen, Paul             |                        |
| Seidenberg, Lew             | drlew1@aol.com         |
| Seidenberg, Robin           | anguslechat@aol.com    |
| Shaughnessy, Howard & Diane |                        |
| Straw, Gerald               |                        |
| Sutherland, Dorothy         |                        |
| Swiezer, Edward             | ednjen11@juno.com      |
| Tuttle, Bob                 | btuttle12@comcast.net  |
| Vogt, Grace                 |                        |
| Wilson, Dennis              |                        |
| Zinger, Danis B             |                        |
| 6 ,                         | _                      |

As much as we try, we do make errors. Please advise us if there is a mistake in your E-Mail address or if it is not included in this listing. Send E-Mail to Ms. Dorothy Sutherland at membership@lcace.org with the additions and/or corrections. Thank you. This listing last updated December 31, 2004

### L.C.A.C.E. HOTLINE

Call: 847.623.3815

Web Site: <a href="http://www.lcace.org">http://www.lcace.org</a>

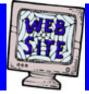

# members

If you have a
Web Site
and would like to
advertise it here,
E-mail me at
editor@lcace.org

### L.C.A.C.E.

Video / CD Library

Learning Illustrator
Power Point XP
Digital Photography - The Easy Way

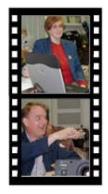

# Take a good look, you just might see

LCACE CLUB PICTURES at: http://lcace.org/PhotoAlbums.htm

## **TIME TO RENEW**

If it is time for you to renew your membership, please fill out a new Application and a Member's Profile Sheet. These forms can be obtained at the meetings or downloaded from our WEB site.

## L.C.A.C.E Online

View our Site http://www.lcace.org

E-Mail Us At:

### webmaster@lcace.org

### Sign the Guest Book and tell us what you think

- ♦ LCACE E-mail addresses
- ♦ LCACE information
- ♦ LCACE history and pictures
- ♦ LCACE meeting, location, and map
- ♦ LCACE member's e-mail addresses

### **NEXT MEETING**

January 8, 2005

Grayslake Public Library

12:30pm—3:00pm

Meeting Room Opens at Noon

This month: Digital Corner

L.C.A.C.E

Lake County Area Compuer Enthusiasts 409 S. Elmwood Ave. Waukegan, IL 60085-5219

**ADDRESS CORRECTION REQUESTED** 

Printing & Mailing by L.C.A.C.E., Lake County, IL